## 特殊選課流程

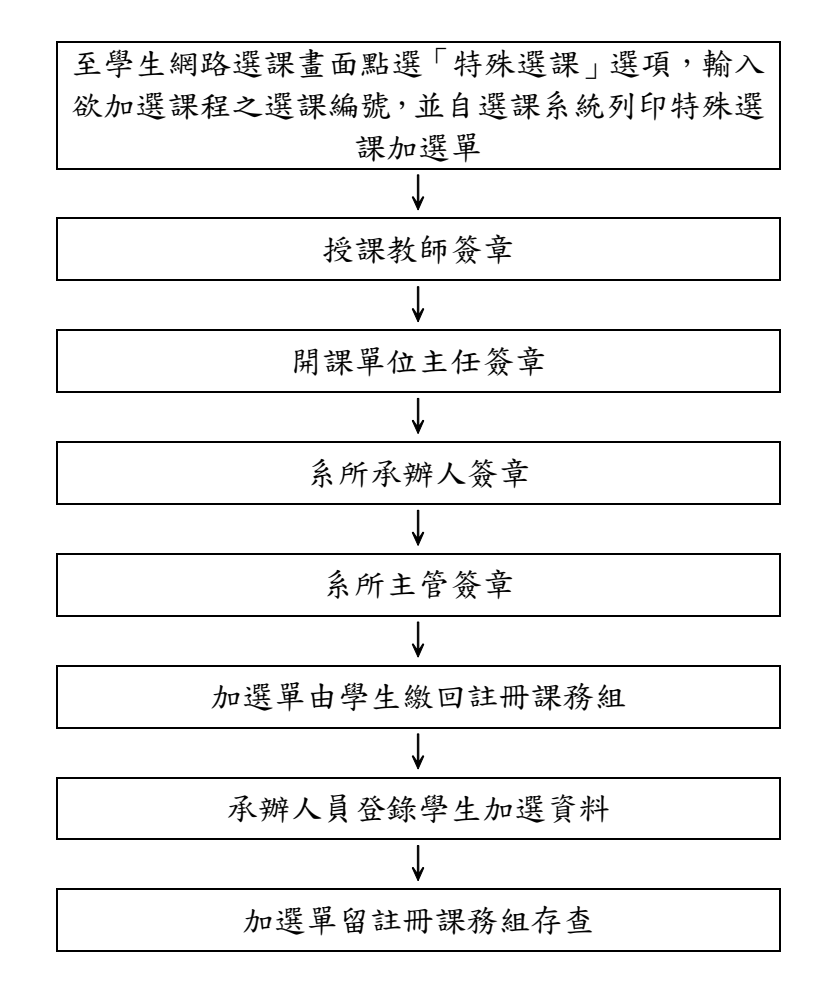